ع��«محله علمی علوم و <sup>و</sup>فون سازندگی»

سال دوم، شماره ٢، تابستان ١۴٠٠، صفحه ٣٣ الی ۴٧

**علمی- تخصصی طراحی و ساخت نمونه کنترلرهاي آبیاري هوشمند ارزان قیمت مبتنی بر اینترنت اشیاء 1\* مجید مهديپور**

-1 کارشناسی ارشد معاونت فنی هلدینگ فناوري اطلاعات و ارتباطات  $(1400 \cdot 1400)$  (دریافت: ۱۴۰۰/۰۲/۰۵) پذیرش: ۱۴۰۰/۰۸/۱۷)

#### **چکیده**

در این مقاله یک سامانه هوشمند بهمنظور کنترل فرآیند آبیاري مبتنی بر اینترنت اشـیاء ارائـه شـده اسـت. در سـامانه مـورد نظـر اطلاعـات سنسورها بهصورت بی سیم از دستگاههاي انتهایی (نودها) که بهصورت پراکنده در محـیط قـرار گرفتـهانـد جمـعآوري مـی شـوند. مشـاهدهي اطلاعات و اعمال فرمان نیز از بستر اینترنت امکانپذیر است. یکی از مزایاي مهم این سامانه با توجه به استفاده از فناوري لـورا، افـزایش بـرد عملیاتی سامانه به بیش از km 2 و جریان مصرفی بسیار کمِ ماژول فرستنده/گیرنده (uA0/2 در حالت آماده بـه کـار) اسـت. مزیـت دیگـر آن امکان کنترل هوشمند سامانه به صورت خودکار بر اساس اطلاعات دریافتی از سنسورهاي محیطی و تغذیه دستگاه انتهایی به کمـک بـاتري و پنل خورشیدي است. بخشهاي مختلف سامانه از جمله دستگاه انتهایی، عملگر، گذرگاه و سرور بهطور کامل طراحی و پیادهسازي شده است. عملکرد دستگاه انتهایی، ارسال فرمان به عملگر، ارسال اطلاعات سنسورها به گذرگاه، بارگذاري اطلاعـات بـه وسـیله ي گـذرگاه روي سـرور و نمایش آن و برد عملیاتی سامانه با موفقیت مورد آزمایش قرار گرفتند. **واژگان کلیدي:** اینترنت اشیاء، فناوري لورا، کنترل هوشمند آبیاري

#### **-1 مقدمه**

اینترنت اشیاء در واقع یک شبکه محلی یا جهانی از اشیائی اسـت که میتوانند با یکدیگر ارتباط برقرار کنند. در سامانه از فناوريها و روشهاي معرفی شده در اینترنت اشیاء اسـتفاده خواهـد شـد. اجزا به صورت توپولوژي ستاره قرار خواهند گرفت و اطلاعات بـه مرکز کنترل(سرور) هدایت شده و فرآیند پایش دادهها و تصـمیم گیري انجام شده و در نهایت فرمان متناسب با دادههاي دریـافتی اعمال میشود. سرور باید همواره از طریق اینترنت قابل دسترسی باشد و بتوان در هر ساعت از شبانهروز دادهها را در پایگـاه دادهي سرور ذخیره نمود و کاربر با ارسال درخواست به سـرور داده هـا را مشاهده نماید. شکل (1) سـاختار سـامانه ي آبیـاري هوشـمند را نشان میدهد.

یکی از بهترین روشهاي دسترسی بـه داده هـاي سنسـورها، بدون نیاز به سیمکشی و مصـ رف تـوان و هزینـه ي زیـاد، ارسـال اطلاعات با تراشهها و تجهیزات مخابراتی کممصـرف و اسـتفاده از پنل خورشیدي و باتري اسـت. بـراي ایـن منظـور از تراشـه arm 32stm به عنوان پردازندهي دستگاه انتهایی و تراشههاي فنـاوري لورا به عنوان فرستندهي مخابراتی استفاده شده است.

در مرجع (2013 .,al et Kelly (از اینترنت اشیاء براي نظـارت منظم بر شرایط محیطی خانه با استفاده از سامانههـای سـنجش ارزانقیمت، استفاده شده است. این مرجع به معماري یک شبکه- ي یکپارچه و روشهاي اتصال، براي انـدازه گیـري ِ قابـل اعتمـاد پارامترها توسط سنسورها و انتقال دادهها با اسـتفاده از اینترنـت، پرداخته است. در اینجا از فناوري شبکههـاي حسـگر بـی سـیم و مـاژول ZigBee اسـتفاده شـده اسـت. مرجـع ( .,al et Sanchez 2014) استقرار و آزمایش فناوري اینترنت اشـیاء را در یـک شـهر بررسی میکند و این پروژه برنامههاي کـاربردي و خـدمات شـهر هوشمند را نیز پشتیبانی میکند. همچنین طراحی اینترنت اشیاء در مقیاس بزرگ شـرح داده شـده اسـت. در (Zhu et al., 2010) یک دروازهي اینترنت اشـیاء برمبنـاي مـاژول ZigBee و پروتکـل GPRS براي کاربردهاي معمـول اینت رنـت اشـیاء معرفـی شـده و تبادل داده بین شبکهي سنسورهاي بیسیم و شبکههاي ارتباطی موبایل و فرآینـد تبـدیل پروتکـل هـا شـرح داده شـده اسـت. در (2015 .,al et Robles (بر مبنـاي جایـابی و ارتبـاط اشـیاء بـراي هـدف معمـاري یکپارچـهي کنتـرل فرآینـد، بـه کمـک تلفیـق فناوريهاي اینترنت اشـیاء، همـاهنگی فرآینـد عرضـه و تقاضـا و سامانههاي تصمیمگیري، یک مدل مدیریت هوشمند آب معرفـی شده است. در این مرجع یک سـناریوي مـدیریت آب شـرح داده شــده امــا نحــوهي پیــادهســازي کامــل ســامانه مــدیریت آب و بخــشهــاي مختلــف آن بررســی نشــده اســت. در مرجــع (Rajalakshmi and Mahalakshmi, 2016) يـك سـامانه نظـارت

<span id="page-0-0"></span>majid.mehdipour@gmail.com **:**مسئول نویسنده رایانامه**\***

آبیــاري بــا اســتفاده از حســگرهاي دمــا و رطوبــت طراحــی و پیادهسازي شده است. دادههـاي سنسـورها بـه وب سـرور ارسـال میشوند و امکان نظارت از راه دور بر کل سامانه وجود دارد. روش این مرجع تنها مناسب آبیاري خانگی است و براي یک مجموعهي

بزرگ مناسب نیست. مرجع (Masaba et al., 2016) نیز تنهـا بـه بررسی یک مجموعه کوچک پرداخته اسـت و بـراي پیـا دهسـازي ســامانه مــدیریت آبیــاري از مــاژول Bluetooth و میکروکنترلــر 887F16PIC استفاده کرده است.

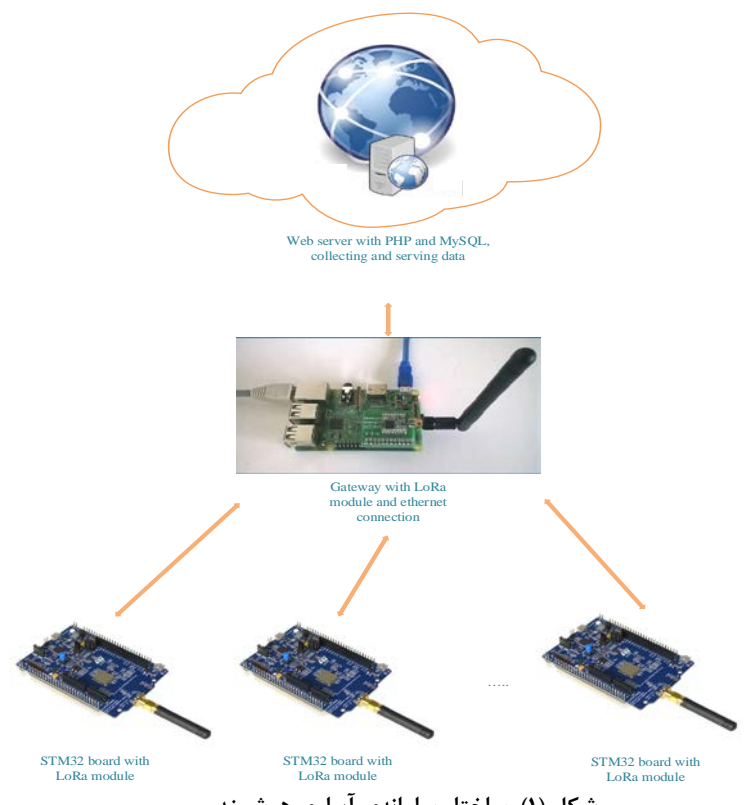

**شکل (1). ساختار سامانهي آبیاري هوشمند**

بــا توجــه بــه جدیــد بــودن فنــاوري اینترنــت اشــیاء بــه خصــوص در حــوزه ي مــدیریت منــابع آب ، روشهــایی کــه تــاکنون در مراجــع مختلــف ارائــه شــده انــد مناســب یــک مجموعـهي بـزرگ نیسـتند. در تحقیقـاتی کـه تـاکنون صـورت گرفته به بخـش هـایی از نحـوه ي اسـتفاده از اینترنـت اشـیاء بـه خصــوص در مــدیریت آب اشــاره شــده اســت امــا خــلاء یــک سامانه هوشمندي کـه بتوانـد نیازهـاي یـک مجموعـه ي واقعـی را بــا هزینــهي کــم تــا حــد مناســبی پوشــش دهــد و قابلیــت توسعه داشته باشـد احسـاس مـی شـود. جنبـه ي نـوینی کـه در ایــنجــا مــد نظــر قــرار دارد بررســی جدیــدترین فنــاوريهــا و ماژولهـا در زمینـه ي اینترنـت اشـیاء و بـه دسـت آوردن یکـی از مناســبتــرین روشهــاي ممکــن و پیــادهســازي آن اســت بــه گونهاي که سامانه کنتـرل هوشـمند معرفـی شـده قابـل توسـعه و ارزان باشد.

### **-2 مطالعات طراحی سامانه**

در این بخـش بـه قسـمتی از مطالعـات مـرتبط بـا نودهـا (بخش مرتبط بـا سنسـورها و عملگرهـا) و گـذرگاه پرداختـه مـی شـود. پـــس از مطالعـــه بـــر روي تجهیـــزات و فنـــاوريهـــاي روز، تجهیـزات و فنـاوريهـا مـورد اسـتفاده انتخـاب خواهنـد شـد و فرآیند اجراي سامانه توسط آنها مورد بررسی قرار میگیرد.

#### **-1-2 انتخاب روش تبادل دادهي بی سیم**

جدول (1) روشهـاي متفـاوت تبـادل داده ي بـی سـیم را مـورد بررسی قرار مـی دهـد. بـا توجـه بـه وسـعت زمـین کشـاورزي و نیاز به برد بـالا، اسـتفاده از فنـاوري لـورا یکـی از مناسـب تـرین گزینه ها براي تبادل داده بـی سـیم اسـت. ایـن فنـاوري تـاکنون در بسـیاري از کاربردهـاي اینترنـت اشـیاء مـورد اسـتفاده قـرار گرفته و به سرعت در حال گسترش است.

| نرخ انتقال داده                                                                                                    | توان<br>مصرفى | متوسط<br>هزينهي هر<br>ماژول   | بر د                                                          | فركانس كارى                                                               | استاندارد                                                            | نوع فناوری<br>ارتباط بیسیم |
|----------------------------------------------------------------------------------------------------|---------------|-------------------------------|---------------------------------------------------------------|---------------------------------------------------------------------------|----------------------------------------------------------------------|----------------------------|
| $\mathbf{r} \cdot \mathbf{k}$ bps                                                                                                    | کم            | 1.5                           | Up to \ \ \ Km                                                | $\Upsilon$                                                                | LoRaWAN                                                              | LoRa                       |
| <b>Mbps</b>                                                                                                    | کم            | $\cdot$ s                     | $\Delta$ . $-\lambda$ $\Delta$ . m                            | Y, fGHz                                                                   | Bluetooth 4.2<br>core<br>specification                               | Bluetooth                  |
| $\mathbf{Y} \Delta \cdot \mathbf{K}$ bps                                                                                                    | کم            | $Y\Delta S$                   | $\cdots$                                                      | $\uparrow$ , $\uparrow$ GHz                                               | ZigBee 3.0<br>based on<br>IEEE802.15.4                               | Zigbee                     |
| $\mathcal{F} \cdot \cdot \mathbf{M}$ bps<br>maximum                                                                                                    | زياد          | ۹\$                           | $\Delta \cdot m$                                              | SGHz و ۲,۴GHz                                                             | Based on<br>802.11n                                                  | WiFi                       |
| $\Upsilon \Delta - \Upsilon \Vpsilon$ kps<br>$(GPRS)$ , $-17$<br><b>TAYKbps</b> (EDGE),<br><b>TAFKbps-TMbps</b><br>(UMTS), $\mathcal{F} \cdot \mathcal{F}$ kbps-<br>$\mathcal{N}$ Mbps (HSPA),<br>$\mathsf{r}\text{-}\mathsf{l}\cdot\mathsf{Mbps}$ (LTE) | زياد          | $\mathbf{r} \cdot \mathbf{s}$ | <b>T</b> &km max for<br>$GSM; \tau \cdot k$ m<br>max for HSPA | 9.1111.19.11<br>$\mathsf{Y}\mathsf{I}\cdot\mathsf{M}\mathsf{H}\mathsf{Z}$ | GSM/GPRS/ED<br>$GE(2G)$ ,<br><b>UMTS/HSPA</b><br>$(3G)$ , LTE $(4G)$ | Cellular                   |
| $\cdots$ - $\uparrow \uparrow \cdot$ Kbps                                                                                                    | کم            | $\cdot$ s                     | $\cdot$ cm                                                    | 17/08MHz                                                                  | <b>ISO/IEC 18000-</b><br>3                                           | <b>NFC</b>                 |

**جدول (1).** روشهاي متفاوت تبادل داده در فناوري اینترنت اشیاء

) توســــط شــــرکت [1](#page-2-0) فرســــتنده هــــاي لــــورا( LoRa SEMTECH بــــراي کاربردهــــاي تجــــاري توســــعه داده شــده اســت. لــورا مدولاســیون طیــف گســتردهاي اســت ســـاخته شـــده اســـت کـــه بـــرد [2](#page-2-1) کـــه بـــر مبنـــاي CSS بیشــــتري از ســــامانههــــاي ســــاخته شــــده براســــاس مدولاســیونهـــاي FSK و OOK فـــراهم مـــیکنـــد. اکنـــون تراشـــــههـــــاي فرســـــتندهي 1276/77/78/79SX بـــــا فرکـــانسهـــاي کـــاري مختلـــف موجـــود مـــی باشـــند کـــه ارتباطـــات از نـــوع طیـــف گســـترده <sup>۲</sup> لـــورا بـــا تــــوان مصــرفیپایین و تــداخل <sup>۴</sup> کــم را فــراهم مــیکننــد. شــبکه لــورا در بانــدهاي فرکانســی کــه نیــاز بــه مجــوز ندارنــد (ISM) کا<sub>ر</sub> م*ی کن*د.

### **-2-2 انتخاب میکروکنترلر**

بــا توجــه بــه تنــوع میکروکنترلرهــاي موجــود ابتــدا بایــد بــه بررســـی انـــواع میکروکنترلرهـــا پرداخـــت. جـــدول (2) بـــه مقایســــهي میکروکنترلرهــــاي موجــــود مــــی پــــردازد.

<sup>4</sup> Interference

مشـــاهده مـــیشـــود کـــه میکروکنترلرهـــاي ARM از نظـــر ســرعت، امکانــات جــانبی، قیمــت و مصــرف تــوان از ســایر میکروکنترلرها برتر هستند.

# **-3-2 انتخـــاب رایانـــه کوچـــک بـــراي بخـــش گذرگاه**

جــدول (3) ویژگــیهــاي انــواع بردهــاي قابــل اســتفاده را نشــان مــی دهــد. ایــن بردهــا جدیــدترین بردهــاي موجــود و مناســـب بـــراي اینترنـــت اشـــیاء انـــد. بـــا توجـــه بـــه قیمـــــت و امکانـــــات ارتباطـــــاتی، بهتـــــرین بردهـــــاي Beaglebone و Raspberry Pi 3 model B موجـــود Black اند.

بردهــــاي معرفــــی شــــده داراي سیســــتم عامــــل لینــوکس هســتند؛ بــه همــین دلیــل بــراي ایجــاد ارتبــاط بـــا ســـرور در بســـتر اینترنـــت مناســـب انـــد. در اینجـــا از +B 3 pi Raspberry اســـــتفاده خواهـــــد شـــــد. بـــا ســـرور ارتبـــاط برقـــرار [5](#page-2-4) Raspberry در نقـــش کلاینـــت مـــیکنـــد. بـــراي ارتبـــاط کلاینـــت بـــا ســـرور از رابـــط برنامهنویسی نرمافزار <sup>۶</sup> استفاده می شود.

<sup>&</sup>lt;sup>1</sup> Long Range Low Power<br>
<sup>2</sup> Chirp Spread Spectrum <sup>3</sup> Spread spectrum

<span id="page-2-4"></span><span id="page-2-3"></span><span id="page-2-2"></span><span id="page-2-1"></span><span id="page-2-0"></span>[<sup>5</sup>](#page-2-5) Client

<span id="page-2-5"></span><sup>6</sup> Application [Programming](https://en.wikipedia.org/wiki/Application_programming_interface) Interface

| جدول (۱). مقایسه انواع میکرو تنتر نرها                                                                 |                                                                                                 |                                                         |                                                          |                       |  |  |
|----------------------------------------------------------------------------------------------------|-------------------------------------------------------------------------------------------------|---------------------------------------------------------|----------------------------------------------------------|-----------------------|--|--|
| <b>ARM</b>                                                                                             | <b>AVR</b>                                                                                      | <b>PIC</b>                                              | 8051                                                     |                       |  |  |
| ۶۴/۳۲ بیت                                                                                              | ۳۲/۸ ست                                                                                         | ۳۲/۱۶/۸ ست                                              | ۸ بیت                                                    | پهنای باس             |  |  |
| UART, USART,<br>LIN, I2C, SPI,<br>CAN, USB,<br>Ethernet, I2S.<br>SAI (serial audio<br>interface), IrDA | UART, USART,<br>$\mathcal{S}$ ب (در موارد) $\mathcal{S}$ PI, I2C,<br>CAN, USB, خاص<br>Ethernet) | PIC, UART,<br>USART, LIN.<br>CAN, Ethernet, SPI,<br>12S | UART, USART, SPI, I2C                                    | پروتکل های<br>ارتباطي |  |  |
| 1 clock/ instruction<br>cycle                                                                          | 1clock/instruction<br>cycle                                                                     | 4Clock/instruction<br>cycle                             | 12Clock/instruction cycle                                | سرعت                  |  |  |
| Flash, SDRAM,<br><b>EEPROM</b>                                                                         | Flash, SRAM,<br><b>EEPROM</b>                                                                   | SRAM, FLASH                                             | ROM, SRAM, FLASH                                         | حافظه                 |  |  |
| <b>RISC</b>                                                                                            | <b>RISC</b>                                                                                     | <b>RISC</b>                                             | <b>CLSC</b>                                              | معماري                |  |  |
| كم                                                                                                    | کم                                                                                              | کم                                                      | متوسط                                                    | مصرف توان             |  |  |
| ARMv4,5,6,7                                                                                            | Tiny, Atmega,<br>Xmega                                                                          | PIC16, PIC17.<br>PIC18, PIC24.<br>PIC32, dsPIC          | انواع ۸۰۵۱                                               | خانواده ها            |  |  |
| TI, NXP, ST                                                                                            | Atmel                                                                                           | Microchip Average                                       | NXP, Atmel, Silicon<br>Labs, Dallas, Cyprus,<br>Infineon | سازنده                |  |  |
| کم                                                                                                    | کم                                                                                              | متوسط                                                   | خیلی کم                                                  | قيمت                  |  |  |

**جدول (2).** مقایسه انواع میکروکنترلرها

**جدول(3).** انواع رایانههاي کوچک مناسب بخش گذرگاه

| <b>Intel IoT</b><br>development kit    | <b>Beaglebone Black</b>                               | <b>Raspberry Pi 3</b><br>model $B+$                                                           | Arduino YÚN REV<br>2                                        |             |
|----------------------------------------|-------------------------------------------------------|-----------------------------------------------------------------------------------------------|-------------------------------------------------------------|-------------|
| YF9S                                   | $\Delta rS$                                           | ۴۹\$                                                                                          | ۵۹\$                                                        | قيمت        |
| <b>r GB LPDDR4</b>                     | <b>AITMB DDR3</b>                                     | <b>GB LPDDR2</b>                                                                              | <b>FF MB DDR2</b>                                           | حافظه رم    |
| $\mathfrak{r}$ . pin                   | $rx$ $f$ $p$ $pin$                                    | $\mathfrak{r}$ . pin                                                                          | ۳۹ pin                                                      | <b>GPIO</b> |
| Intel Celeron dual<br>core at 1.10 GHz | $AM335x$ 1GHz                                         | Cortex-A53 (ARMv8)<br>64-bit 1.4GHz                                                           | Atheros AR9331400<br><b>MHz</b>                             | پردازنده    |
| 2x GbE Realtek<br>RTL8111G<br>Ethernet | Wi-Fi $802.11b/g/n$<br>2.4GHz and<br>Bluetooth 4.1 LE | 2.4GHz and 5GHz<br>IEEE $802.11.b/g/n/ac$<br>wireless LAN.<br>Bluetooth 4.2, BLE,<br>Ethernet | Ethernet 802.3<br>10/100Mbit/s, WiFi<br>802.11b/g/n 2.4 GHz | شبكه        |
| ۵V                                     | $V^{\dagger}$                                         | ۵V                                                                                            | ۵V                                                          | ولتاژ ورودى |
| <b>TT GB eMMC</b>                      | <b>*GB 8-bit eMMC</b>                                 | MicroSDHC slot                                                                                | 15 MB                                                       | حافظه flash |
| $f$ USB $r$ .                          | $\mathfrak{r}$ USB $\mathfrak{r}$ .                   | $f$ USB $\tau$ .                                                                              | ۱ USB ۲.۰                                                   | <b>USB</b>  |
| Ubuntu                                 | Debian<br>Android<br>Ubuntu                           | Android<br>Windows 10 IoT<br>Linux                                                            | Linux                                                       | سیستم عامل  |

<span id="page-3-1"></span><span id="page-3-0"></span>نمود. HTML پایه اصلی صفحات وب است و CSS عناصر ظاهري را تعریف میکند. در این سامانه نیاز به یک وبسرویس پویا است که امکان تعامل با آن و انتقال اطلاعات دوطرفه با آن وجود داشته باشد که براي این هدف نیاز به زبانهاي برنامهنویسی سمت سرور است. در سامانهي طراحی شده از زبان PHP که یکی از پرکاربردترین زبانهاي سمت سرور میباشد، استفاده شده است.

#### **-4-2 برنامهنویسی سمت سرور**

فرآیند طراحی وبسرویس دارای دو بخش Front-end و -Back end است. براي طراحی بخش end-Front یا رابط کاربري باید از ربان های  $\mathrm{CSS}^{\tau}$  ،  $\mathrm{HTML}^{\tau}$  و JavaScript استفاده نمود. با این زبانهاي برنامهنویسی تنها میتوان یک صفحه ایستا را طراحی

<sup>1</sup> HyperText Markup Language

<sup>&</sup>lt;sup>2</sup> Cascading Style Sheets

**-3 ملاحظات کلی طرح -1-3 برنامهنویسی رایانه کوچک گذرگاه**

در بخـش گـذرگاه از +B 3 pi Raspberry کـه داراي پردازنـده Broadcom BCM2837B0, Cortex-A53 (ARMv8) 64-bit ي

GHz1.4 است، استفاده شده است. این برد داراي سیسـتم عامـل Linux، پورتهاي USB و Ethernet، GB1 حافظـه ي رم 2DDR و با ابعادي در حدود یک کارت اعتباري اسـت. شـکل ( 2) رایانـه کوچک گذرگاه را نشان میدهد.

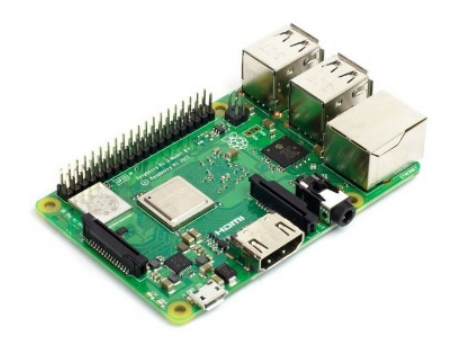

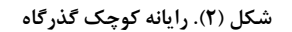

به منظور بالا بردن سرعت عملکرد، کدهاي pi Raspberry به زبان ++c نوشته شدهاند. کتابخانهي curl براي اتصال به اینترنـت و کتابخانهي json براي ترجمهي دادههـاي دریـافتی از سـرور در

فرمت json و تبدیل این دادهها به آرایه استفاده شـده انـد. شـکل (3) نحوهي قرار گیري گذرگاه و دسـتگاه هـاي انتهـا یی را نشـان مے ٖدھد.

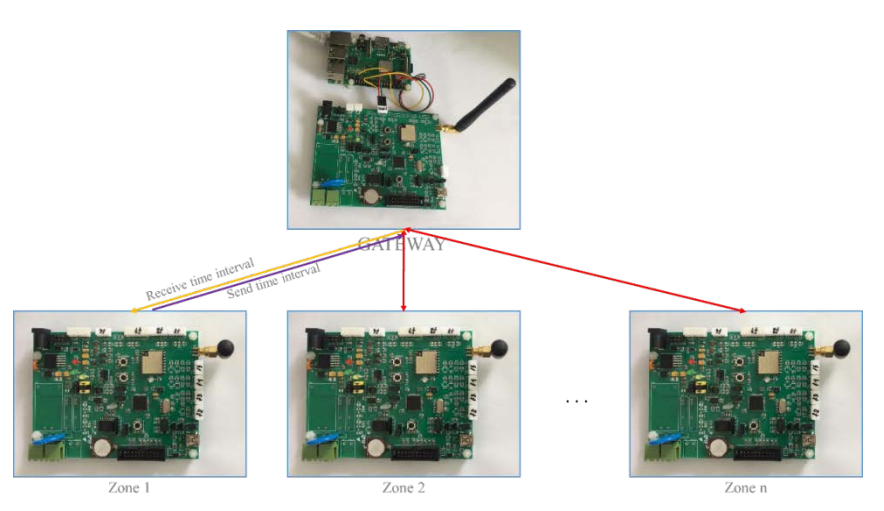

**شکل (3).** نحوه قرارگیري گذرگاه و دستگاههاي انتهایی

**-2-3 برنامه نویسی بـرد متصـل بـه Raspberry در گذرگاه**

این برد به کمک ارتباط سریال با pi Raspberry در ارتباط اسـت. به دلیل اینکـه Rapberry داراي سیسـتم عامـل سـطح بالاسـت امکان اتصال مستقیم ماژول لورا به آن وجود ندارد بنابراین دادهها توسط برد کمکی و به وسیلهی ماژول لـورا دریافت شـده و ایـن دادهها به صورت تجمیع شـده بـه Raspberry بـه صـورت سـر یال ارسال میشود.

### **-3-3 برنامــهنویســی و روش عملکــرد دســتگاه انتهایی(نود)**

در بخش نود میکروي 32STM به کمک ارتباط spi با ماژول لـورا ارتباط برقرار میکند. ماژول لورا با فرکانس کـار ي 433 مگـاهرتز اطلاعات را به ماژول لورایی که در گذرگاه قـرار دارد مـ یفرسـتد . ارسال اطلاعات سنسورها در بازههـاي زمـان ی مـورد ن یـ از صـورت میگیرد. شکل (4) نحوه عملکرد کلی دسـتگاه انتهـایی را نشـان می دهد.

برنامه دستگاه انتهایی به زبان ++c نوشـته شـده اسـت. ا یـ ن برنامه شامل فعالسازي ارتباط spi وc2i به ترتیب براي ارتباط بـا ماژول لورا و تراشه SN3231DS است. فرکانس کـار ي میکـرو 16 مگاهرتز تعیین شده است. فرکانس میکرو به گونهاي تعیین شـده است که توان مصرفی بالا نبوده و سـرعت مناسـب در ارتبـاط بـا بخشهاي جانبی فراهم شود. فرکانس واحـد ADC بـا توجـه بـه عدم نیاز به سرعت بالاي این واحد KHz500 تعیین شـده اسـت. شکل (5) نحوه عملکرد کلی برنامهي نوشته شده بـراي میکـرو ي 32STM را نشان میدهد.

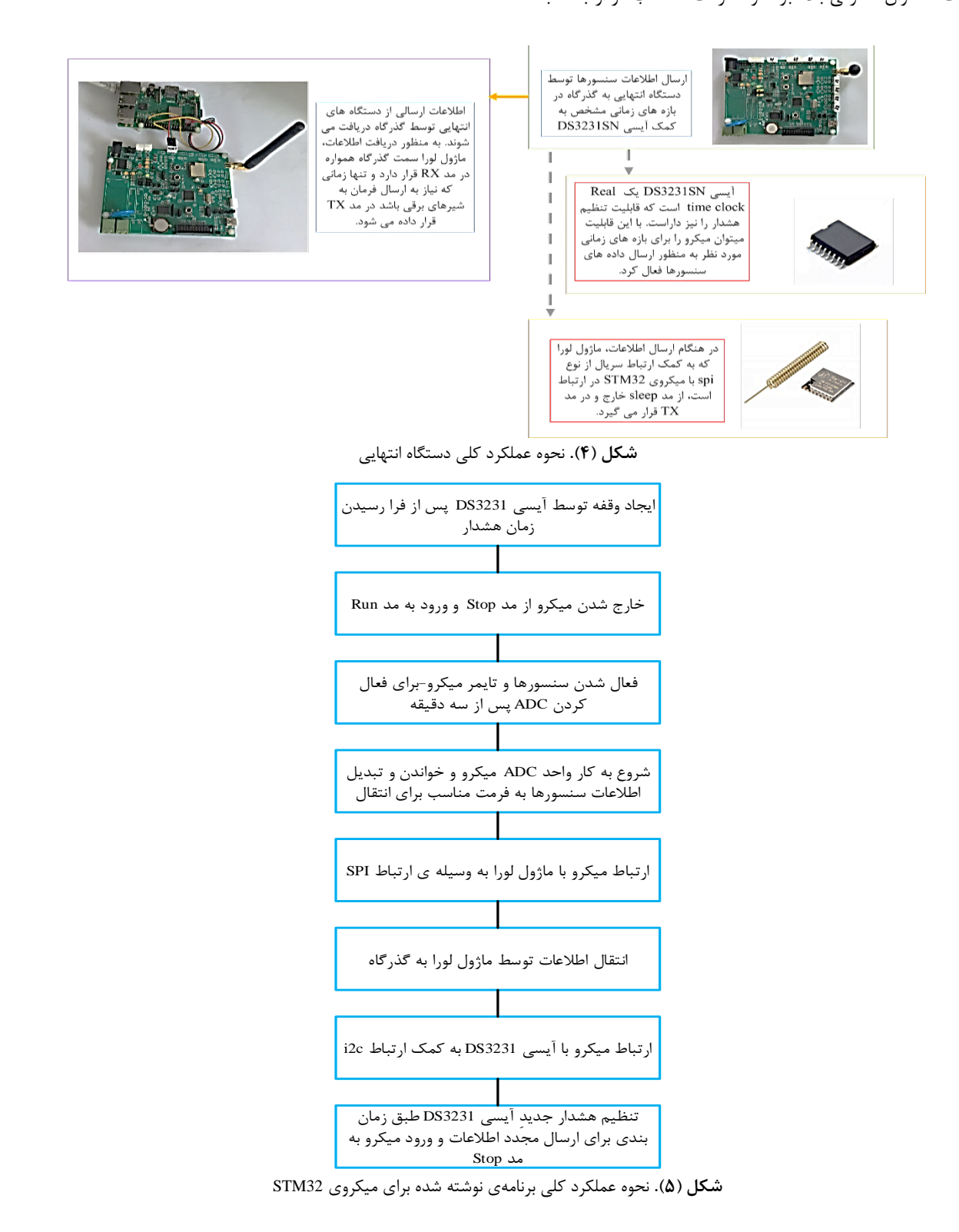

شکل (6) بهصورت شکل (7)) به کمک مـاژول لـورا انتقـال داده میشوند. شکلهاي (8) و (9) نحوهي عملکرد بخشهاي مـرتبط با 1Alarm و 2Alarm از برنامه میکروکنترلر را نشان میدهند. با توجه به اینکه دستگاه انتهایی قابلیت اتصال 9 سنسور را داراست تعداد کل دادههاي ارسـالی توسـط دسـتگاه انتهـایی بـه همراه شمارهي ناحیه این دستگاه، برابر با 10 است. دادهها پس از تغییر فرمـت از حالـت integer signed بـه فرمـت Byte) مطـابق

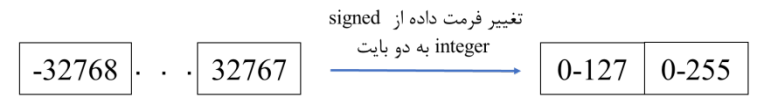

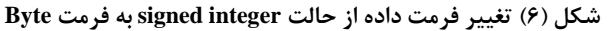

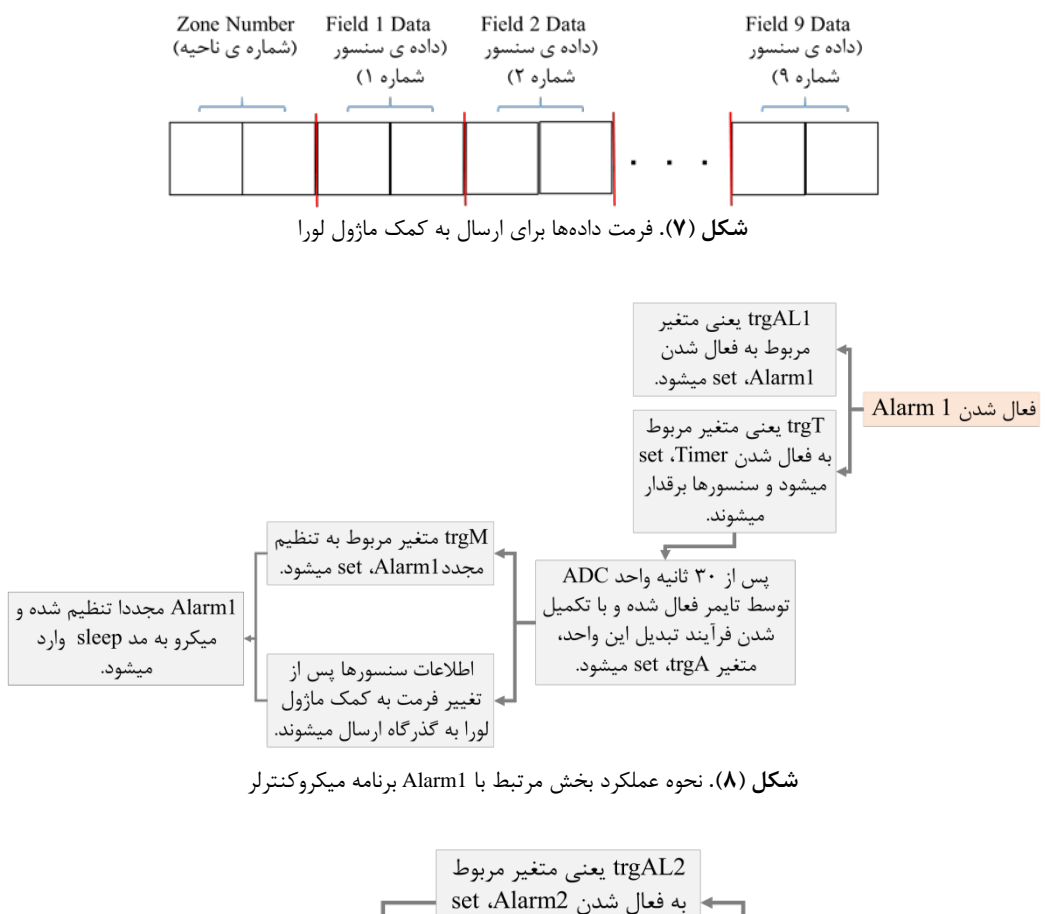

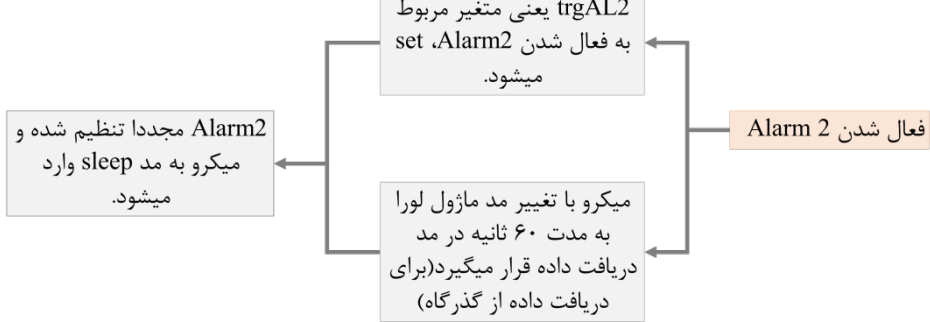

**شکل (9).** نحوه عملکرد بخش مرتبط با 2Alarm برنامه میکروکنترلر

طراحی برد دستگاه در محیط نـرم افـزار designer Altium انجام شده و پس از چاپ برد و مونتاژ قطعات، برد مورد نظر مورد آزمایش قرار گرفته است. در این برد از قطعات smd استفاده شده است تا ابعاد برد و هزینهي قطعات مصرفی کاهش یابد. ایـن بـرد امکان تغذیه از طریق برق شهر، آداپتور، بـاتري و ورودي USB را داراست. باتري سکهاي توان مورد نیـاز تراشـه ي سـاعت را بـراي حفظ تاریخ و ساعت تامین مـی کنـد. فیوزهـاي برگشـت پـذیر در

ورودي برق USB، باتري و آداپتور قرار داده شدهاند و هـم چنـین دیودهاي حفاظت اضافه ولتاژ نیز در این وروديها به کار رفتهاند. در طراحی برد چاپی حداقل قطر سـیم mm 0/2 و حـد اقل قطـر سـوراخِ Via mm 0/3 در نظـر گرفتـه شـده اسـت. بـرد دو لایـه متـالیزه بـا صـفحه زمـین در هـر دو لایـه طراحـی شـده اسـت. شکل (10) بـرد چـاپی دسـتگاه انتهـایی در نـرم افـزار Altium را نشان میدهد.

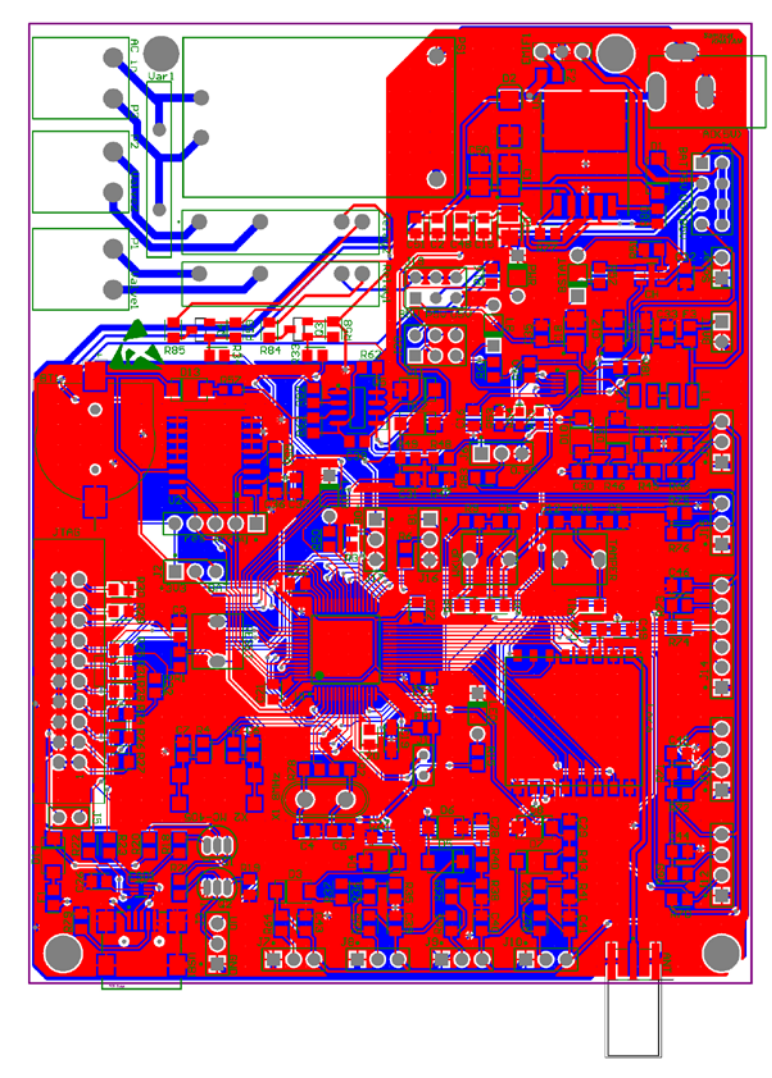

**شکل (10).** برد چاپی دستگاه انتهایی در نرمافزارAltium

### **-4آزمایش مدار دستگاه انتهایی**

شکل (11) آزمایش بخش تغذیه مدار دسـتگاه انتهـایی را نشـان میدهد، که شکلهاي الف، ب و ج به ترتیب نشاندهندهي ولتـاژ خروجــی تراشــه هــاي 1764LT، 1676MAX و اتصــال ســلول خورشیدي به ورودي تراشـه ي 73831MCP انـد. فرآینـد تنظـیم

هشدار تراشه 3231DS و فرآیند تغییـر مـد کـاريِ میکـرو از مـد sleep به مد run و برعکس و ارسـال داده توسـط مـاژول لـورا بـا موفقیت بررسی و تست شد. حداکثر برد عملیاتی دستگاه انتهایی در محیط شهري با توجه بـه محـل آزمـایش کـه در شـکل (12) (الف) نشان داده شده است، بیش از 2000 متر برآورد شد.

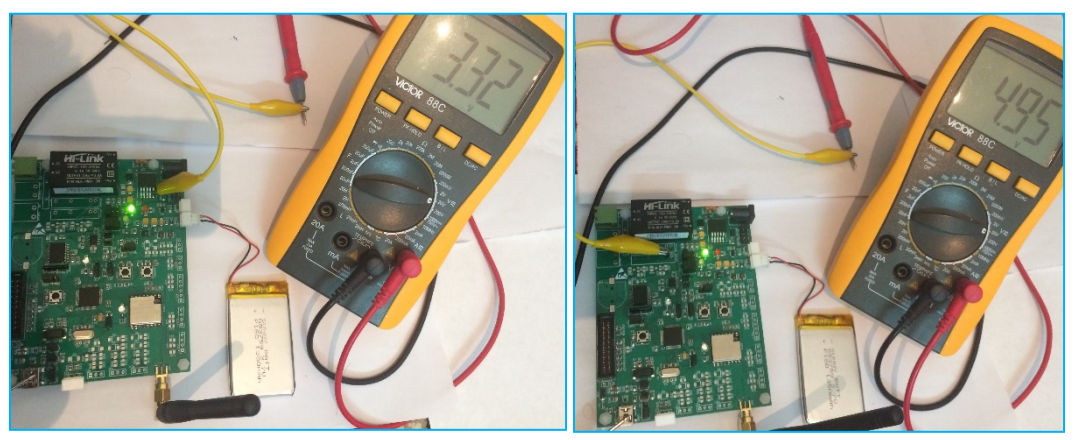

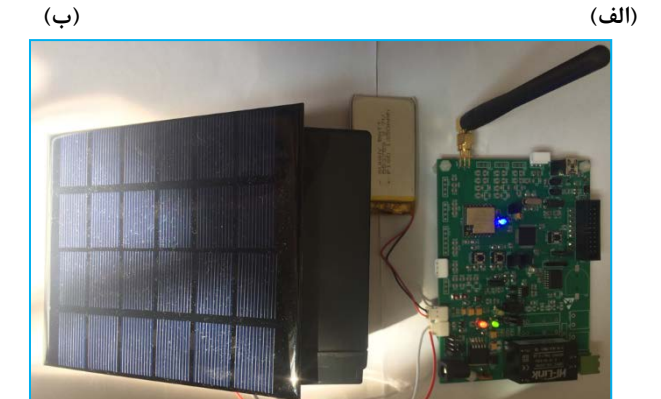

**(ج) شکل (11).** (الف) و (ب) و (ج) تست قسمت تغذیه مدار دستگاه انتهایی (الف) تست تراشه A1764LT (ب) تست تراشه 1676max) ج)تست تراشه 73831MCP

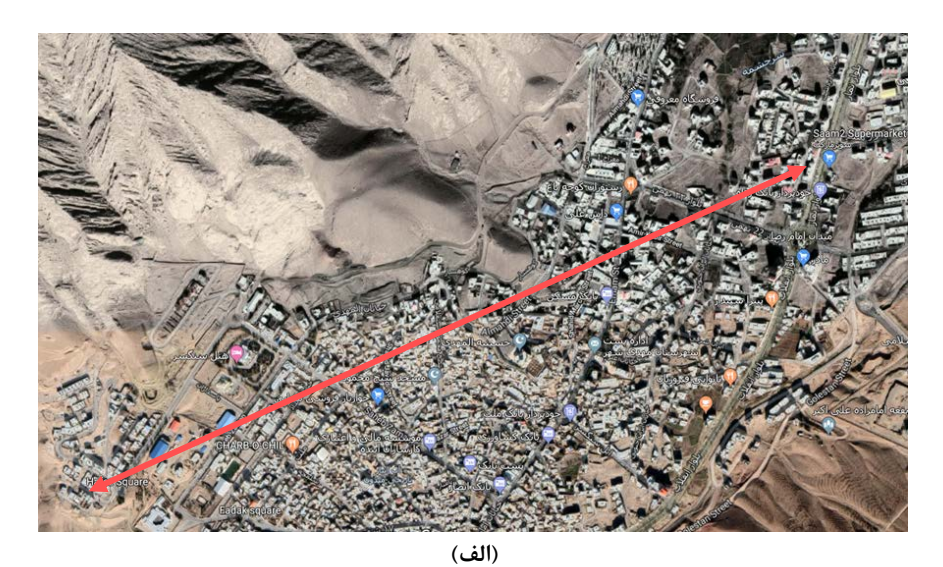

**ادامه شکل (12).** (الف) و (ب) تست حداکثر برد عملیاتی دستگاه انتهایی

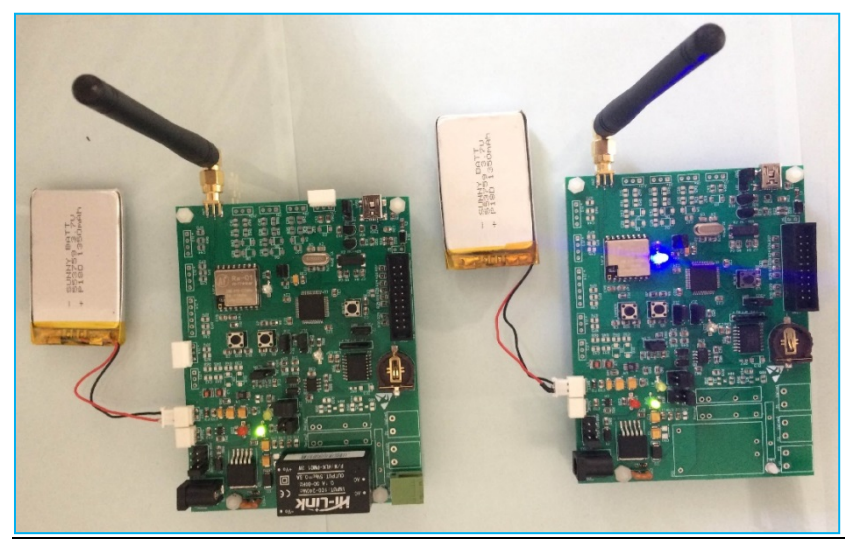

**(ب) شکل (12).** (الف) و (ب) تست حداکثر برد عملیاتی دستگاه انتهایی

### **-5 آزمایش عملکرد سامانه**

شکلهاي (13)، (14) و (15) بخشهاي مختلـف وب سـرویس را نشان میدهند. کاربر admin توانایی ایجاد صفحه و حذف و پنهان کردن صفحات ایجاد شده را از داخل خود وبسرویس دارا اسـت اما سایر کاربران این امکان را نخواهند داشت. در صـفحه کـاربري

اطلاعات سنسورها قابل مشاهده است. امکـان ارسـال فرمـان بـه عملگرها و تغییـر متغیرهـاي کنتـرل نیـز از صـفحه پارامترهـاي کنترل امکانپذیر اسـت. بـه وسـیله ایـن وب سـرویس اطلاعـات سنسورها از هر کجاي جهان قابل دسترسی است.

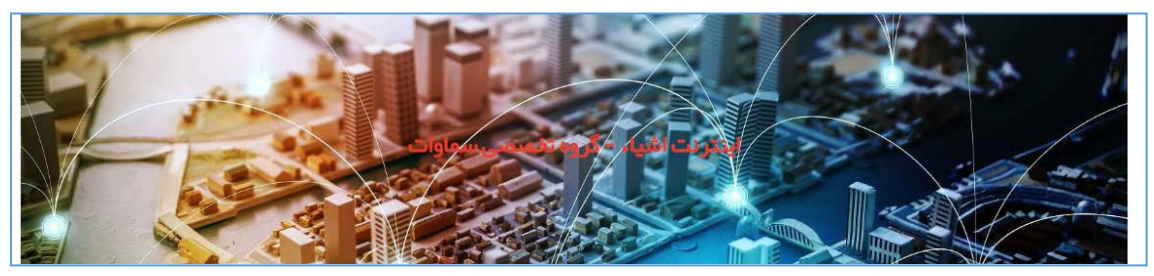

**شکل (13).** صفحه اصلی وبسرویس

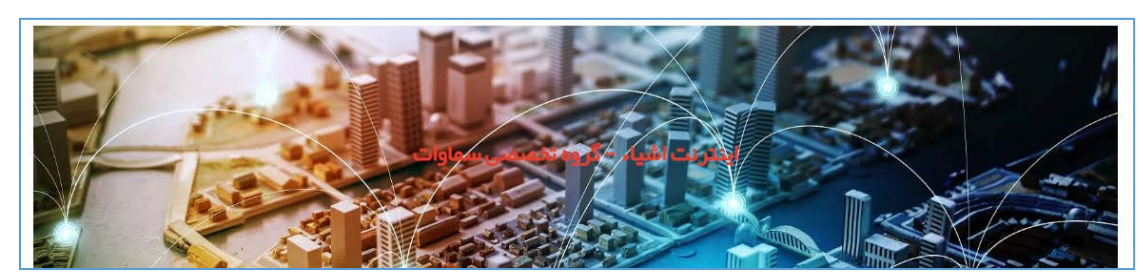

**شکل (14).** صفحه اصلی وبسرویس پس از ورود

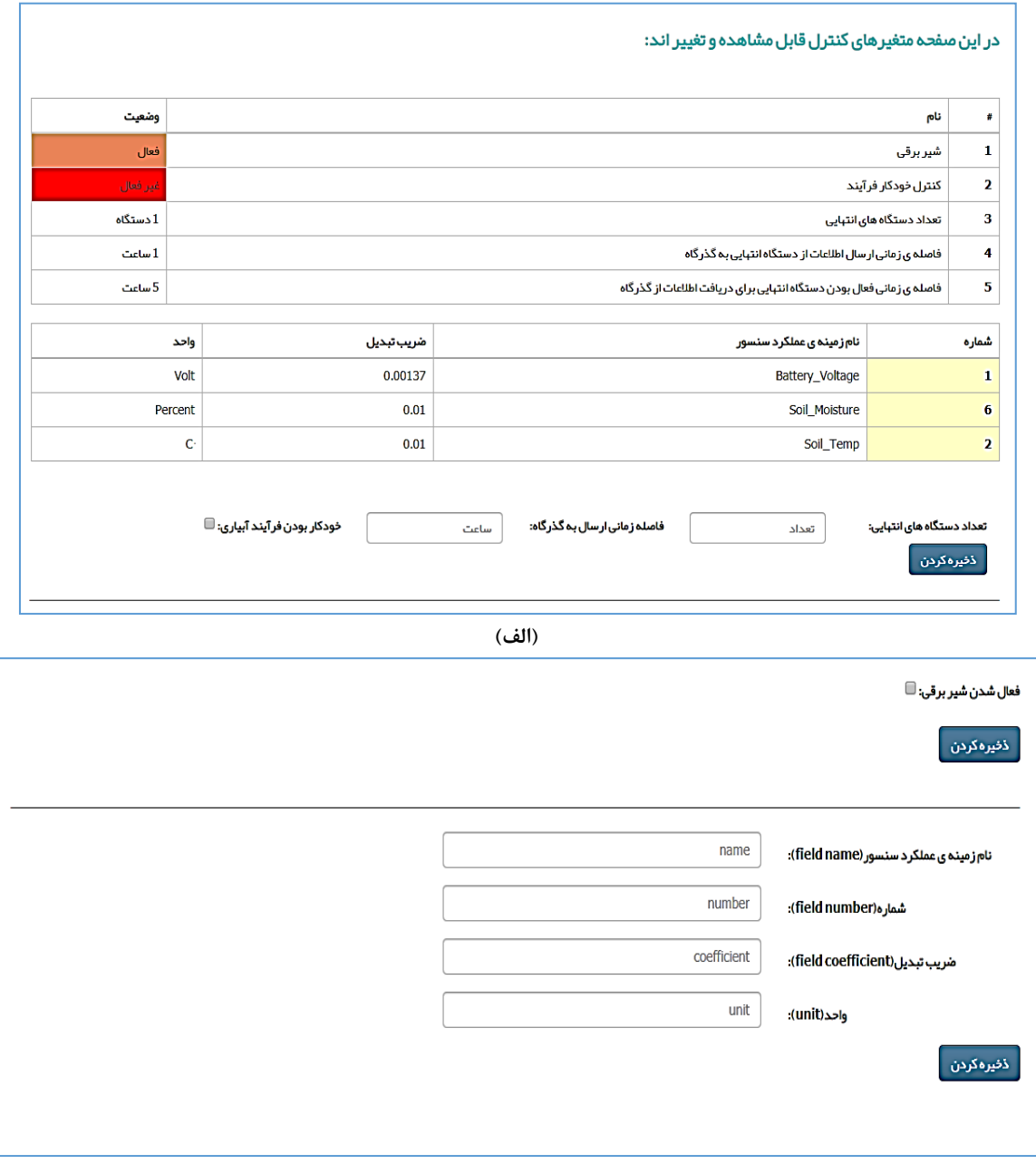

(ب)

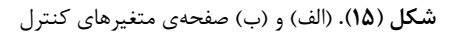

پایگـــاه دادهي مـــورد اســـتفاده MySQLi اســـت کـــه تمــامی اطلاعــات کــاربران و دادههــاي سنســورها در ایــن پایگــاه داده ذخیــره مــیشــود. اطلاعــات سنســورها پــس از انتقـــالِ آن توســـط گـــذرگاه بـــه وب ســـرویس، در ایـــن پایگـــاهداده ذخیـــره شـــده و در صـــفحه کـــاربري نمـــا یش داده میشوند.

در اینجــا طبــق زمــانبنــدي، ارســال داده از دســـتگاه انتهـــایی بـــه گـــذرگاه صـــورت مـــی گیـــرد. گـــذرگاه نیـــز اطلاعـــات سنســـورها را بـــه ســـرور ارســـال مـــی نمایـــد. مطــابق شــکل (16) مشــاهده مــیشــود کــه بــه عنــوان نمونــه اطلاعــات ولتــاژ بــاتريِ دســتگاه انتهــاییِ ناحیــه 1 در بـــازهي زمـــانی مـــورد نظـــر بـــه درســـتی انتقـــال داده شده است.

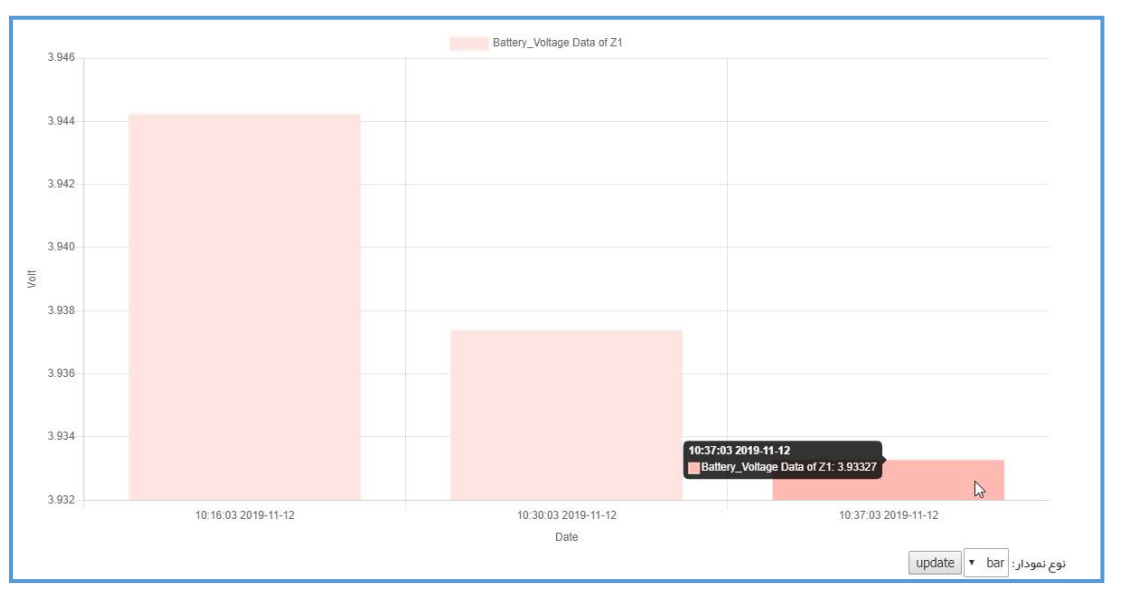

**شکل (16).** ولتاژ باتري دستگاه انتهایی ناحیه 1

در صفحهي متغیرهاي کنترل برنامه به گونهاي نوشته شده است که وقتی کنترل خودکار فرآیند فعال باشد امکـان تغییـر در وضعیت عملگر توسط کاربر وجود نداشته باشـد. هنگـامی کـه در سرور وضعیت عملگر تغییر کند قسمت وضعیت به رنـگ نـارنجی

تغییر مییابد و در صورتی که پاسخ از عملگر دریافت شود قسمت وضعیت به رنگ سـبز تغییـر مـی یابد(شـکل هـاي ( 17) و (18)). شکل (19) نیز برد متصل به عملگر را نشان میدهد.

**شکل (17).** قسمت وضعیت شیر برقی هنگامی که توسط کاربر فرمان فعال داده شده است.

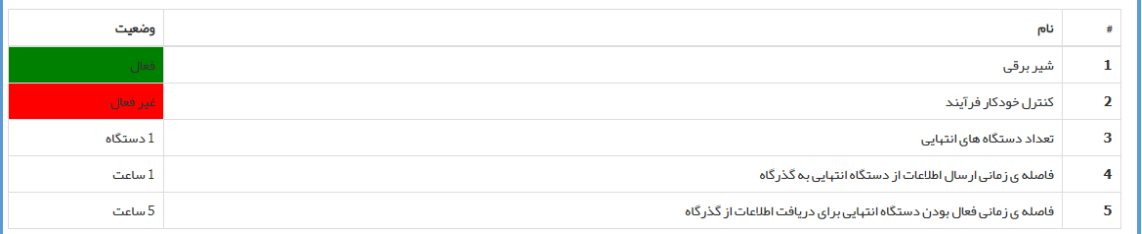

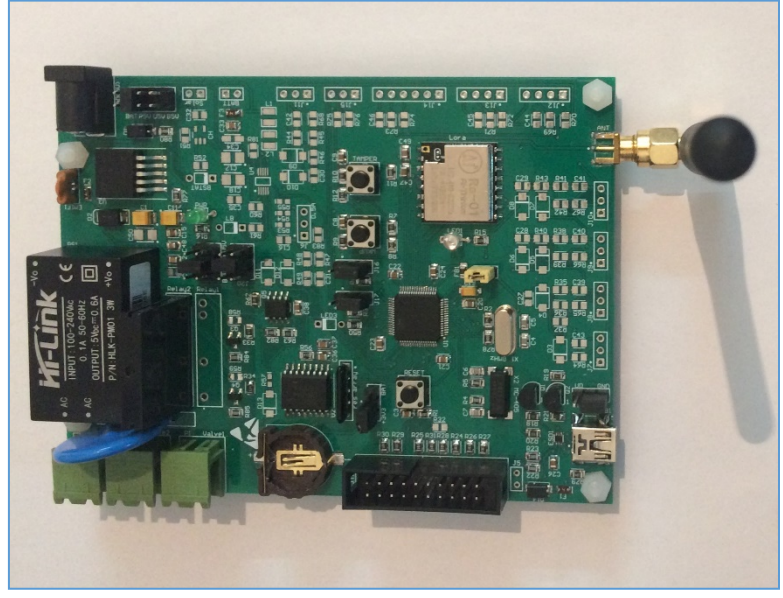

**شکل (18).** قسمت وضعیت شیر برقی پس از دریافت پاسخ از سمت عملگر

**شکل (19).** برد متصل به عملگر

**-6 محاسبهي هزینهي سامانه کنترل آبیاري** جدول (4) لیست قیمت کلیه قطعات به کار رفته به دلار را نشان میدهد. قیمت هر بخش از سامانه با توجه به قطعه به کار رفته و تعداد آن به دست میآید. با توجه به جدول، هزینهي تمـام شـده

بخش گذرگاه ،61\$ بخش متصل به عملگر 22.1\$ و بخش دستگاه انتهایی با پنل خورشیدي و باتري 30.71\$ برآورد میشود. با توجه به نیاز منطقه مورد نظر ممکن است تعداد یک یـا چنـد دسـتگاه انتهایی مورد استفاده قرار گیرد.

| توضيحات              | قيمت    | توضيحات            | قيمت     |
|----------------------|---------|--------------------|----------|
| Raspberry pi 3 B+    | 39.95\$ | Coin Cell Holder   | 0.15\$   |
| pcb per cm           | 0.024\$ | 3mm LED            | 0.025\$  |
| Lora ra-01           | 4.3\$   | 10uH 2520 indutor  | 0.066\$  |
| STM32F103RET6        | 1.45\$  | <b>G3MB202P</b>    | 0.85\$   |
| DS3231               | 0.65\$  | 10UF 25V Tantal    | 0.185\$  |
| Power Jack           | 0.075\$ | 22UF 10V Tantal    | 0.133\$  |
| <b>SMA</b> Connector | 0.163\$ | 100UF 10V Tantal   | 0.3\$    |
| MCP73831             | 0.093\$ | 47UF 10V Tantal    | 0.185\$  |
| IRF7317              | 0.146\$ | 4.7UF 16V Tantal   | 0.15\$   |
| <b>BC847</b>         | 0.1\$   | 100nF ceramic      | 0.0094\$ |
| SS9013               | 0.01\$  | 22nF ceramic       | 0.0094\$ |
| HLK-PM01             | 3\$     | 20PF ceramic       | 0.0094\$ |
| LT1764AEQ            | 3.1\$   | 10PF ceramic       | 0.0094\$ |
| MAX1676              | 0.43\$  | 1uF ceramic        | 0.052\$  |
| ZOV-20D391K          | 0.33\$  | 4.7uF ceramic      | 0.052\$  |
| 8MHZ Crystal         | 0.1\$   | 0805 Resistor      | 0.0059\$ |
| ECS-61-32-7S Crystal | 1.045\$ | Resistor array     | 0.04\$   |
| SMBJ5A               | 0.085\$ | 2 pin connector    | 0.0124\$ |
| SM5822               | 0.02\$  | 3 pin connector    | 0.0185\$ |
| SS14                 | 0.015\$ | 4 pin connector    | 0.0246\$ |
| D4148                | 0.004\$ | 6 pin connector    | 0.037\$  |
| USBLC6               | 0.073\$ | 433MHZ Antenna     | 0.6625\$ |
| DSS6NC52A102         | 1.1\$   | 6V 2A solar cell   | 3.58\$   |
| EBMS201209 Ferrite   | 0.045\$ | 1350mAh Li-Po BATT | 3.33\$   |

**جدول (4).** لیست قیمت قطعات به کار رفته در سامانه

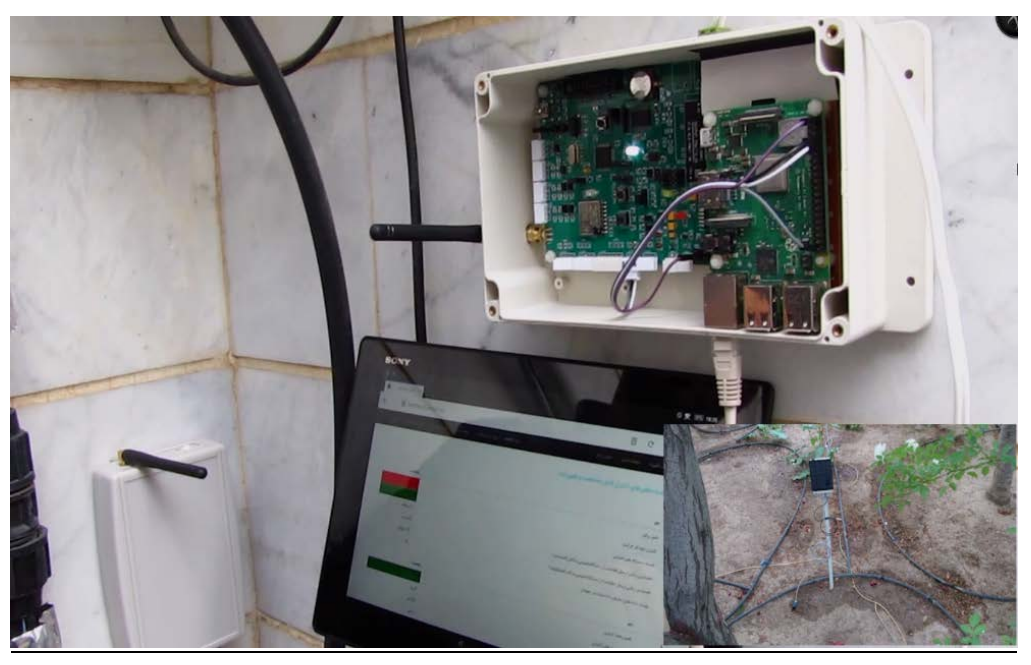

**شکل (20).** تست و بهرهبرداري سامانه در محیط واقعی

#### **-7 محل تست و ساخت سامانه**

سـامانه در محـل هلـدینگ فنـاوري اطلاعـات سـماوات سـاخته شــده و در یــک زمــین کشــاورزي در اســتان ســمنان شــهر شـهمیرزاد بـهطـور کامـل مـورد آزمـایش و بهـرهبـرداري قـرار گرفته و فیلمهـا و مسـتندات آن تهیـه شـده اسـت. در آزمـایش پــایش و ثبــت اطلاعــات سنســورها در وب ســرویس، ارســال فرمـان بـه صـورت اتوماتیـک بـر اسـاس میـزان رطوبـت زمـین، دمـاي محـیط و سـایر شـرایط آب و هـوایی، ارسـال فرمـان بـه صورت دسـتی و قطـع و وصـل شـیر برقـی توسـط نـود عملگـر به طور کامل تست شده است.

### **-8 نتیجهگیري**

در ایــن مقالــه یــک ســامانه آبیــاري هوشــمند ارزان قیمــت مبتنـی بـر اینترنـت اشـیاء و بـا بـرد بـیش از km 2 ارائـه شـد. بیشـتر سـامانههـاي آبیـاري هوشـمندي کـه اکنـون در کشـور موجود اسـت متمرکـز بـوده و قابلیـت اتصـال بـه دسـتگاه هـاي پراکنـــده در زمـــین را ندارنـــد (ماننـــد OVIO، محصـــولات شــرکت فنــاوران صــنعت رباتیــک و خانــه هوشــمند آســانه). هــمچنــین سیســتمهــاي مشــابه موجــود داراي یــک گــذرگاه مبتنی بر سیستم عامـل نیسـتند و امکـان دسترسـی محلـی بـه اطلاعــات از طریــق گــذرگاه، تعیــین تعــداد نودهــا و فرآینــد خودکار آبیـاري بـر اسـاس شـرایط فصـلی و محیطـی را ندار نـد. در ســامانه ســاخته شــده اطلاعــات سنســورها در وب ســرویس قابــل مشــاهده اســت و امکــان اتصــال بــیش از 60 دســتگاه انتهــایی بــه گــذرگاه وجــود دارد. ارســال فرمــان از طریــق

اینترنت صـورت مـی گیـرد و دریافـت فرمـان از ناحیـه ي عملگـر بررسی مـی شـود. دسـتگاه انتهـایی بسـیار کـم مصـرف اسـت و امکــان تغذیــه از طریــق بــاتري و پنــل خورشــیدي را دارد. ســامانه طراحــی شــده کــم هزینــه و داراي بــردي متــراکم از قطعــات smd بــراي کــاهش فضــاي مصــرفی و کــاهش قیمــت تمــام شــده اســت. نــرخ ارســال داده مبتنــ ی بــر پروتکــل لایـه فیزیکـی Lora s/kb 27 اسـت. احتمـال خطـاي بیـت در فاصــله km 2 برابــر بــا 0/0001 اســت و تبــادل داده هــا بــین گـذرگاه و نـود بـه صـورت کدگـذاري شـده بـا شـروع و پایـان مشخص است کـه احتمـال دریافـت داده ي اشـتباه را بـه میـزان زیادي کاهش میدهد. سامانه بـه گونـه ایسـت کـه نودهـاي غیـر فعــال شناســایی شــده و در وب ســرویس قابــل مشــاهده انــد. همچنــین گــذرگاه داراي سیســتم عامــل لینــوکس اســت کــه امکان توسـعه سـامانه، افـزودن قابلیـت هـاي جدیـد و عملکـرد محلی بـدون نیـاز بـه وب سـرویس و امکـان ایجـاد وب سـرویس بر روي گذرگاه را فراهم مـی کنـد. وب سـرویس نیـز بـه گونـه اي طراحــی شــده کــه امکــان خودکــار بــودن فرآینــد آبیــاري بــر اسـاس زمـان بنـدي سـاعتی، روزانـه و فصـلی و هـمچنـین بـر اســاس شــرایط محیطــی بــا قابلیــت تنظــیم پارامترهــا فــراهم است. این سـامانه بـه طـور کامـل طراحـی و سـاخته شـده و در محیط واقعی مورد آزمایش قرار گرفته است.

#### **-9 منابع**

[1] KELLY, S. D. T., SURYADEVARA, N. K. & MUKHOPADHYAY, S. C. 2013. Towards the implementation of IoT for environmental condition monitoring in homes. *IEEE Sensors Journal,* 13**,** 3846- 3853.

- [5] SANCHEZ, L ,.MUÑOZ, L., GALACHE, J. A., SOTRES, P., SANTANA, J. R., GUTIERREZ, V., RAMDHANY, R., GLUHAK, A., KRCO, S. & THEODORIDIS, E. 2014. SmartSantander: IoT experimentation over a smart city testbed. *Computer Networks,* 61**,** 217-238.
- [6] ZHU, Q., WANG, R., CHEN, Q ,.LIU, Y. & QIN, W. Iot gateway: Bridgingwireless sensor networks into internet of things. Embedded and Ubiquitous Computing (EUC), 2010 IEEE/IFIP 8th International Conference on, 2010. Ieee, 347-352.
- [2] MASABA, K., NTAKIRUTIMANA, A & .USTUN, T. S. 2016. Design and implementation of a smart irrigation system for improved water-energy efficiency.
- [3] RAJALAKSHMI, P. & MAHALAKSHMI, S. D. IoT based crop-field monitoring and irrigation automation. Intelligent Systems and Control (ISCO),  $20 \cdot \sqrt{6}$ th International Conference on, 2016. IEEE, 1-6.
- [4] ROBLES, T., ALCARRIA, R., DE ANDRÉS, D. M., NAVARRO, M., CALERO, R., IGLESIAS, S. & LÓPEZ, M. 2015. An IoT based reference architecture for smart water management processes. *JoWUA,* 6**,** 4-23.

4 Vol. 2, No. 2, 2021 (Serial No. 4)

# **Design and Implementation of IoT-Based Low Cost Smart Irrigation Controllers**

**M. Mehdipour\***

Technical Deputy of Information and Communication Technology Holding

## **Abstract**

This paper presents an IoT-based smart irrigation controller. In the desired system, sensors information wirelessly collected from nodes that are scattered around the environment. It is also possible to view information and apply commands from the Internet. One of the important advantages of this system due to the use of Lora technology is increasing the operating range to more than 2km and very low transceiver module consumption (0.2uA in standby). Another advantages is automatic control ability based on the environmental sensors information and powering nodes with solar panel and battery. Various parts of the system including the nodes, actuator, gateway and server are fully designed and implemented. The performance of the nodes and actuator, sending commands to the actuator, sending sensors information to the gateway, uploading data to server through gateway and system operating range was tested successfully.

**Keywords:** Internet of Things, Lora Technology, Smart Irrigation Control